## **KMU138**

# **BILGISAYAR** PROGRAMLAMA

NESNELER, HARFSEL İŞLEMLER, ÇİZİM

### Kaynaklar

1.Pratap, R. "Getting Started with MATLAB: A Quick Introduction for Scientists and Engineers"Oxford University Press, 2010. 2.Hunt, B.R., Lipsman, L.R. and Rosemberg J. M. "A guide to MATLAB for Beginners and ExperiencedUsers"Cambridge University Press, 2001. 3.Kubat, C. "MATLAB Yapay Zeka ve Mühendislik Uygulamaları" İkinci Baskı, Pusula Yayıncılık, 2014McGraw Hill, International Edition 2012.

 $\overline{\mathcal{Z}}$ 

#### HARFSEL İŞLEMLER

- message='I am learning how to use strings in MATLAB'
- names=['John';'Ravi';'Mary';'Xiao']  $\blacksquare$
- greet=['Hi' ; 'Hello'; 'Namaste'] % Yes it will give error.  $\overline{\phantom{a}}$
- greet=['Hi ';'Hello ';'Namaste']
- greet=char('Hi','Hello','Namaste')

#### HARFSEL İŞLEMLER

$$
>> a = 5;
$$
  

$$
>> b = 3;
$$

 $\gg$  str = sprintf('Hello %d + %d = %d. Good!', ...  $a, b, a+b)$ 

 $str =$ 

Hello  $5 + 3 = 8$ . Good!

## HARFSEL ISLEMLER

 $A =$ 2.7183 3.1416

#### HARFSEL İȘLEMLER(FPRINTF)

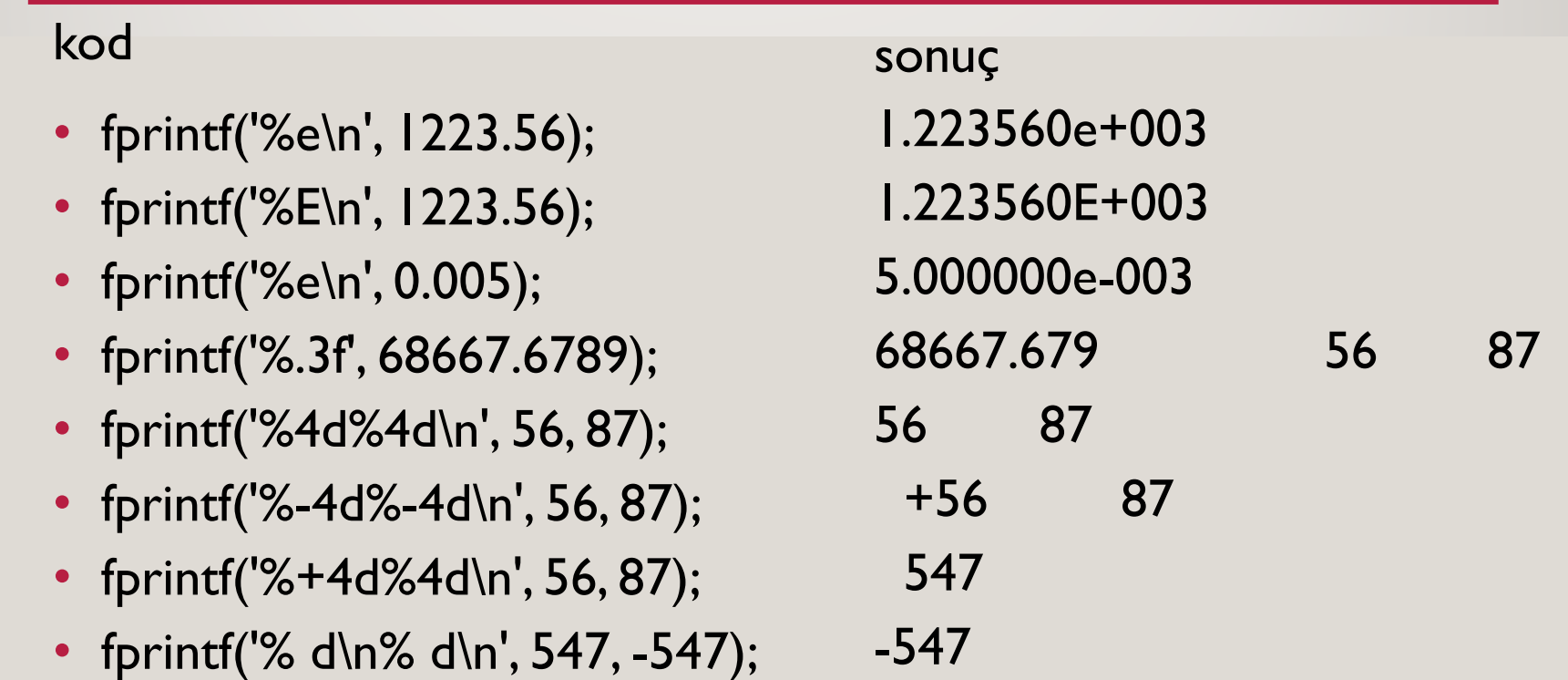

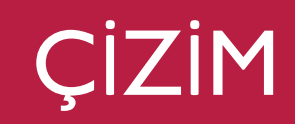

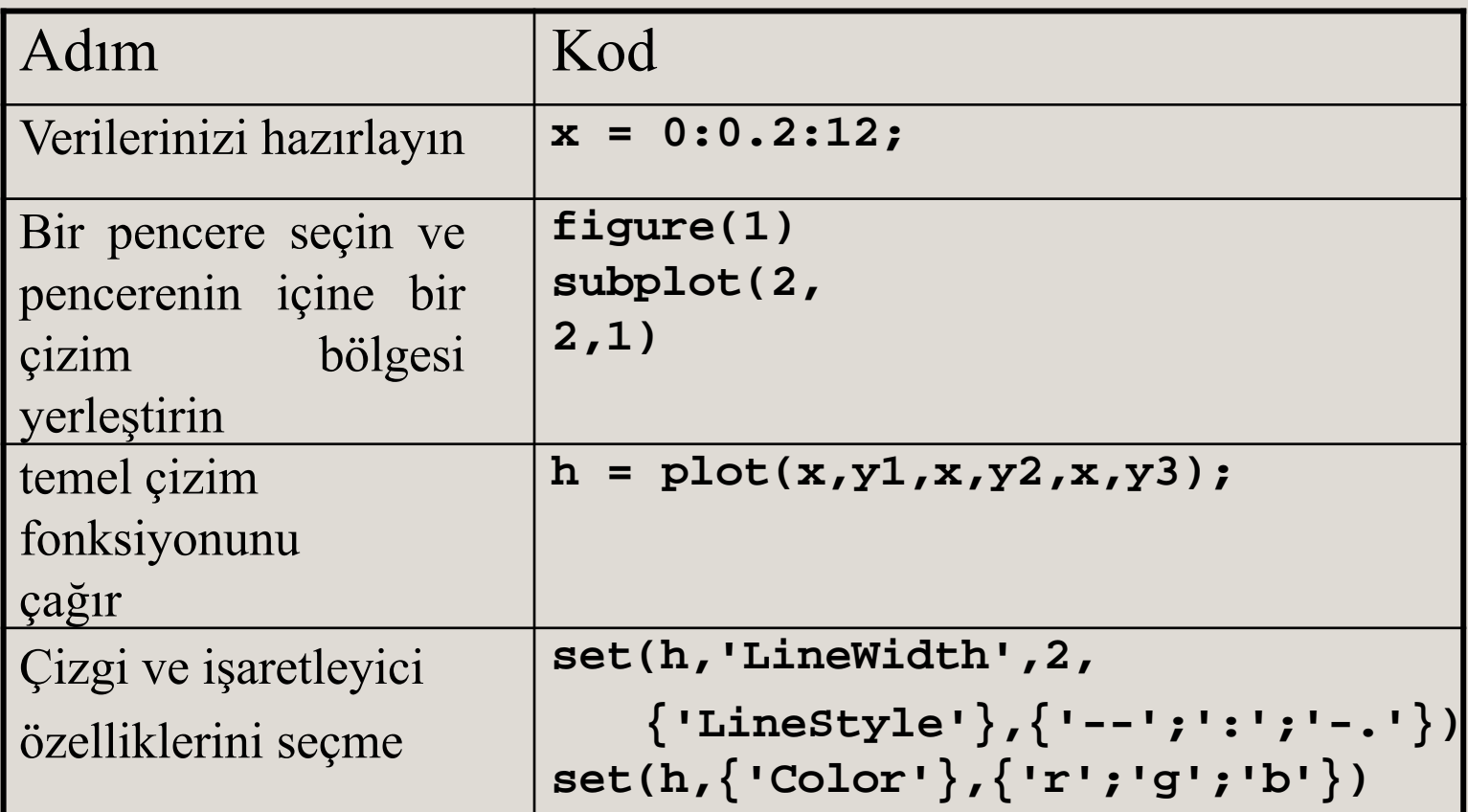

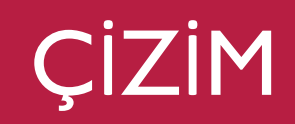

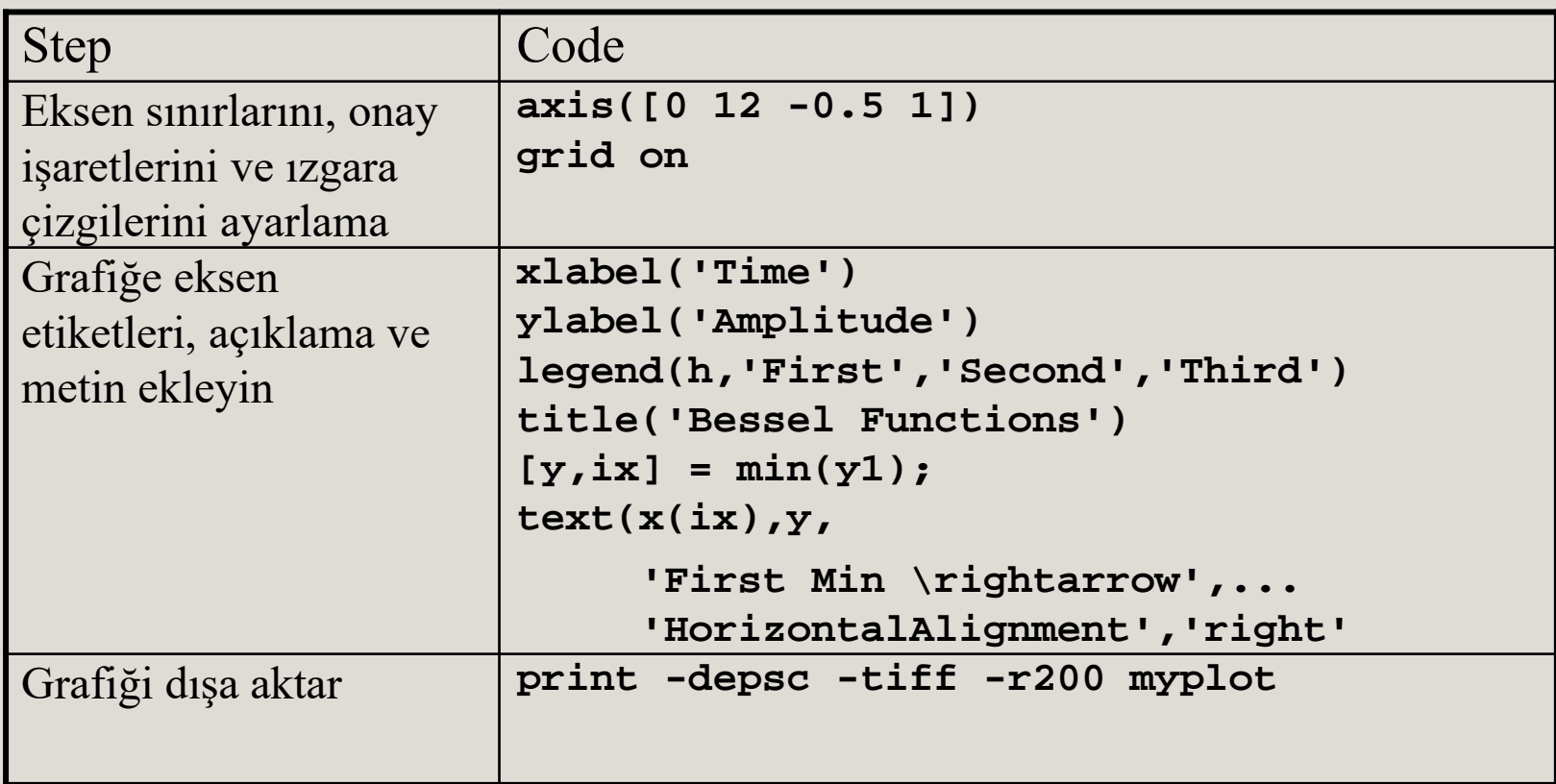

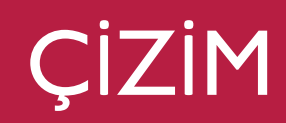

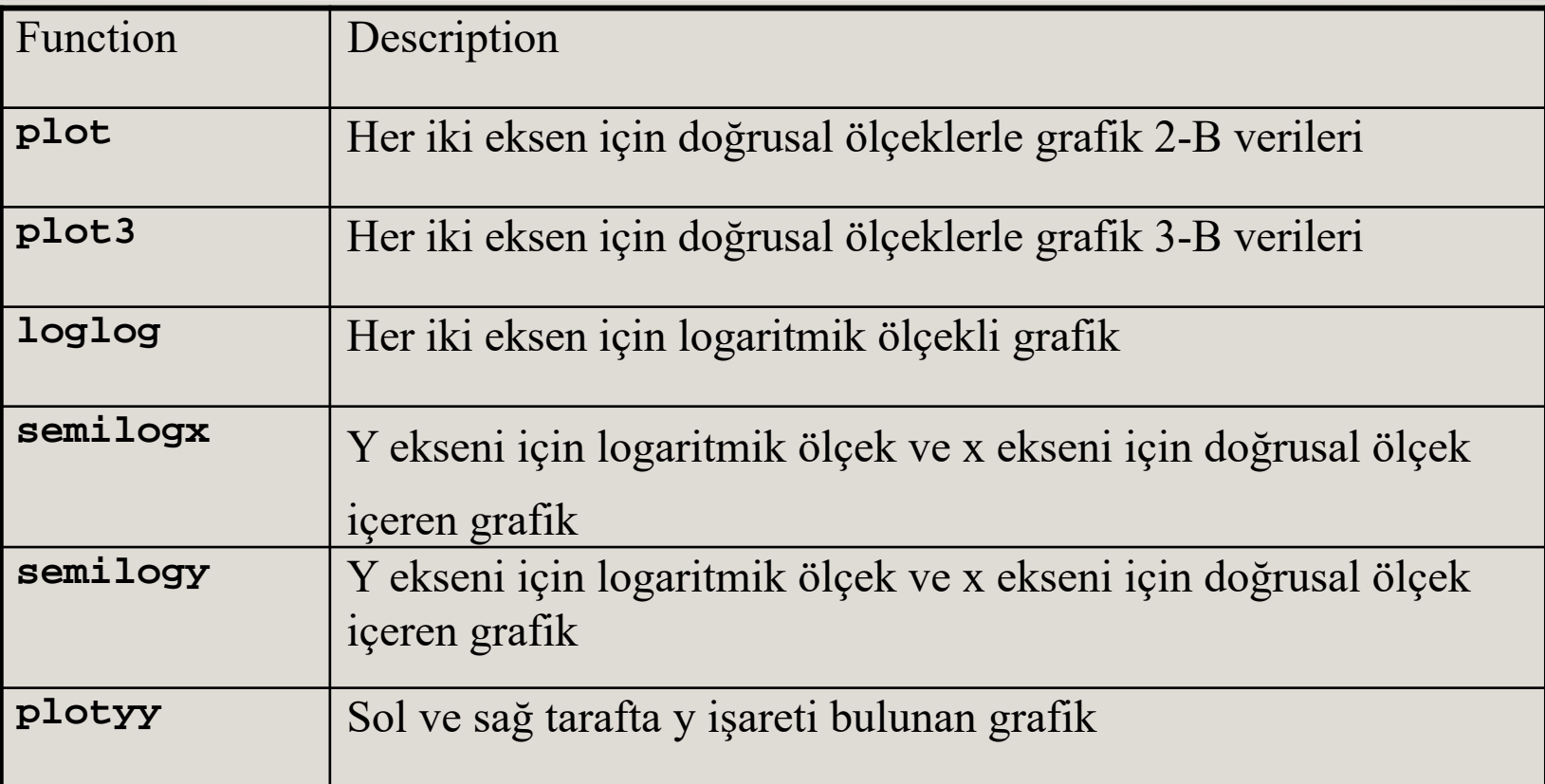

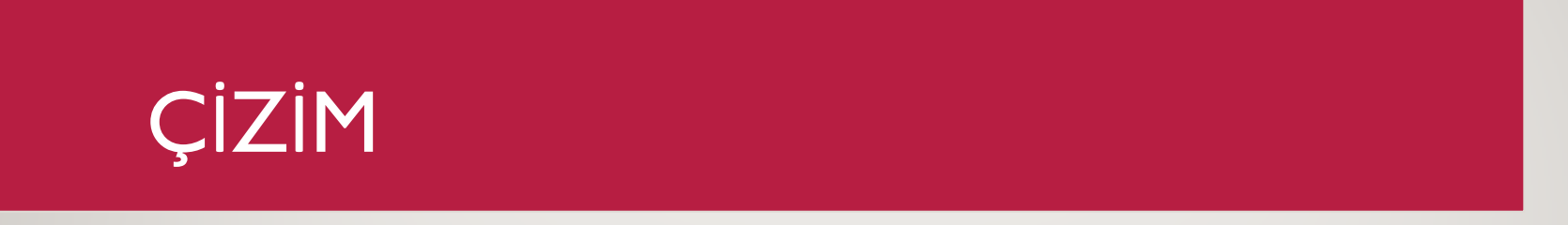

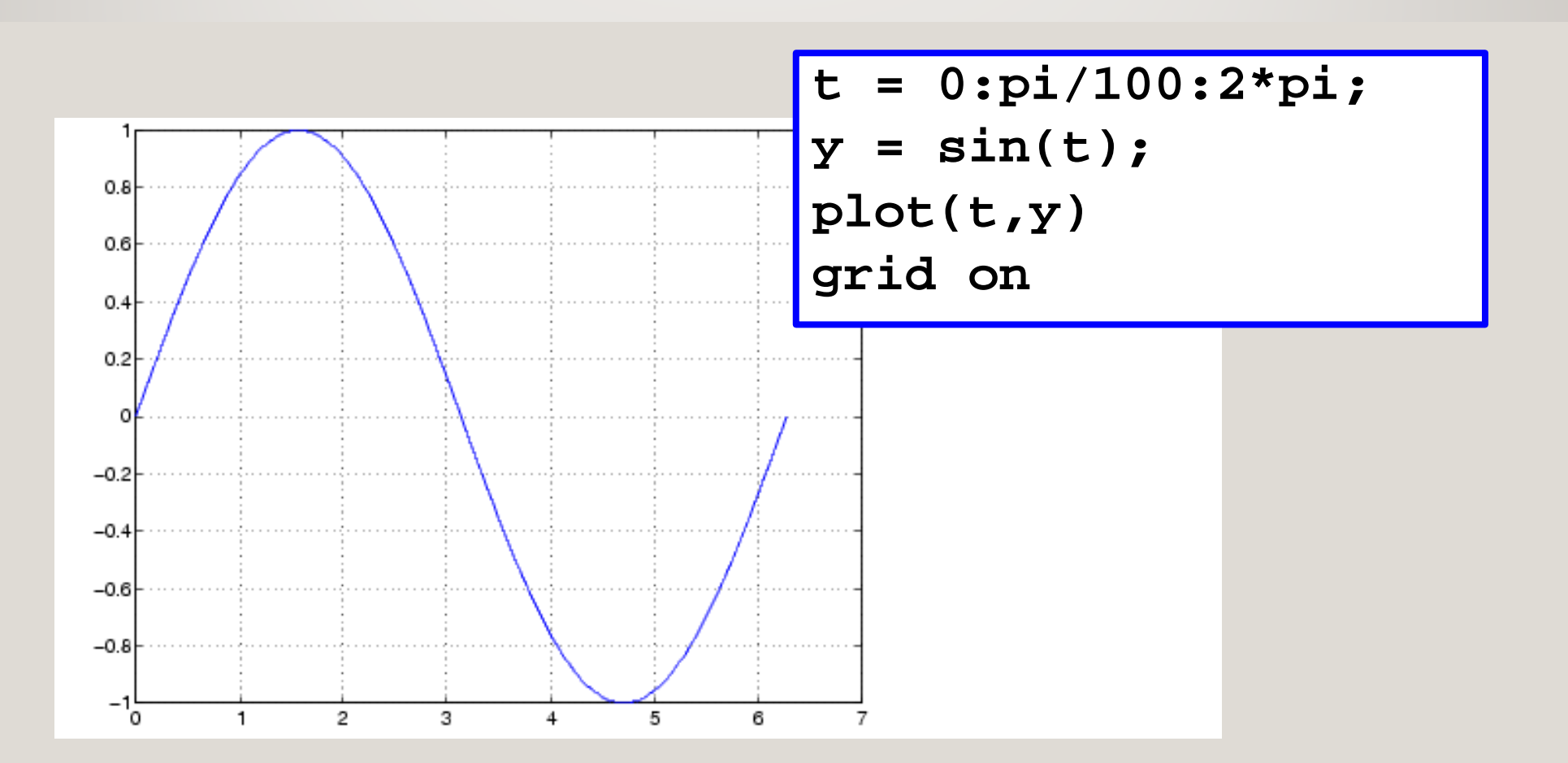

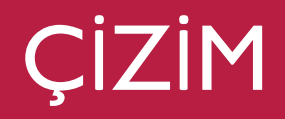

#### Kodlarla grafikleri eşleştirin

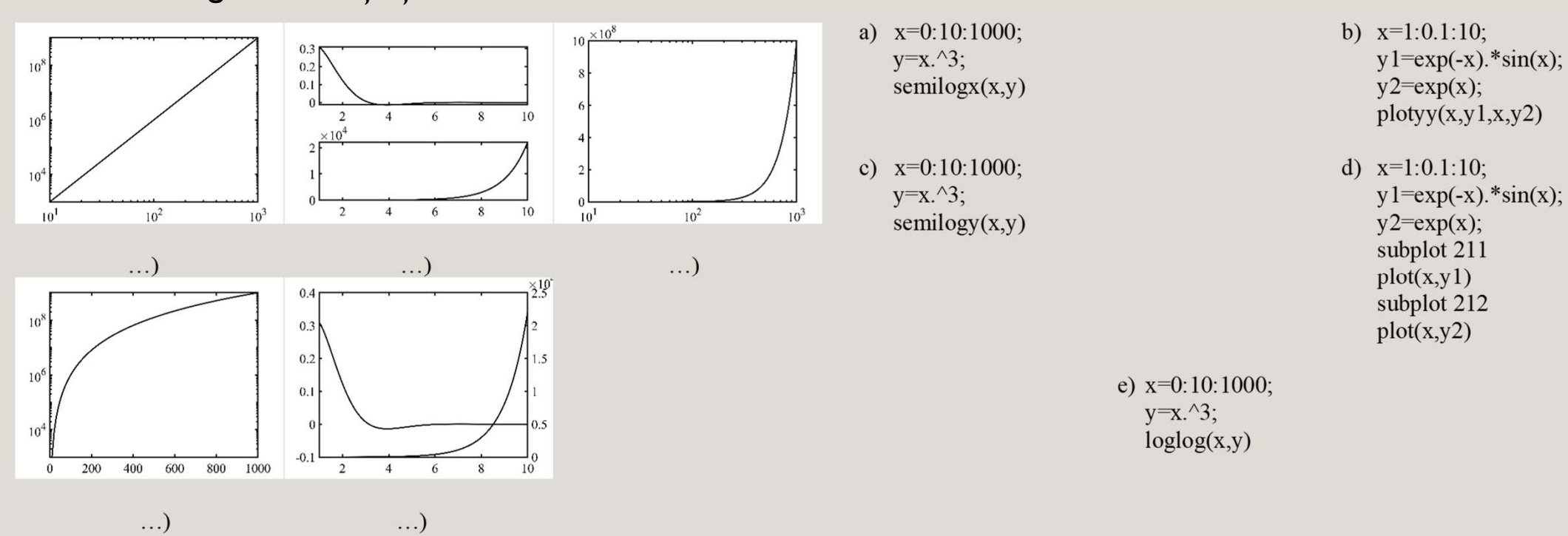